© 2012 coreservlets.com and Dima May

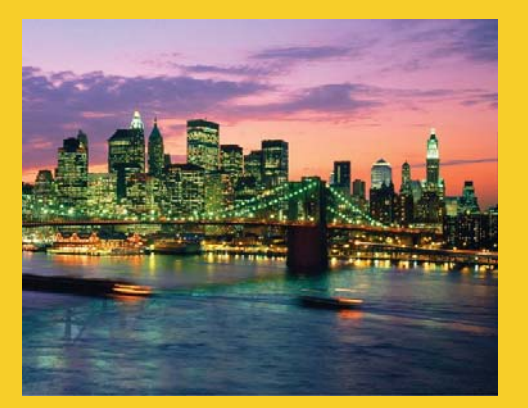

# **Apache Pig Joining Data-Sets**

**Originals of slides and source code for examples:** http://www.coreservlets.com/hadoop-tutorial/ Also see the customized Hadoop training courses (onsite or at public venues) – http://courses.coreservlets.com/hadoop-training.html

**Customized Java EE Training: http://courses.coreservlets.com/** Hadoop, Java, JSF 2, PrimeFaces, Servlets, JSP, Ajax, jQuery, Spring, Hibernate, RESTful Web Services, Android. Developed and taught by well-known author and developer. At public venues or onsite at *your* location.

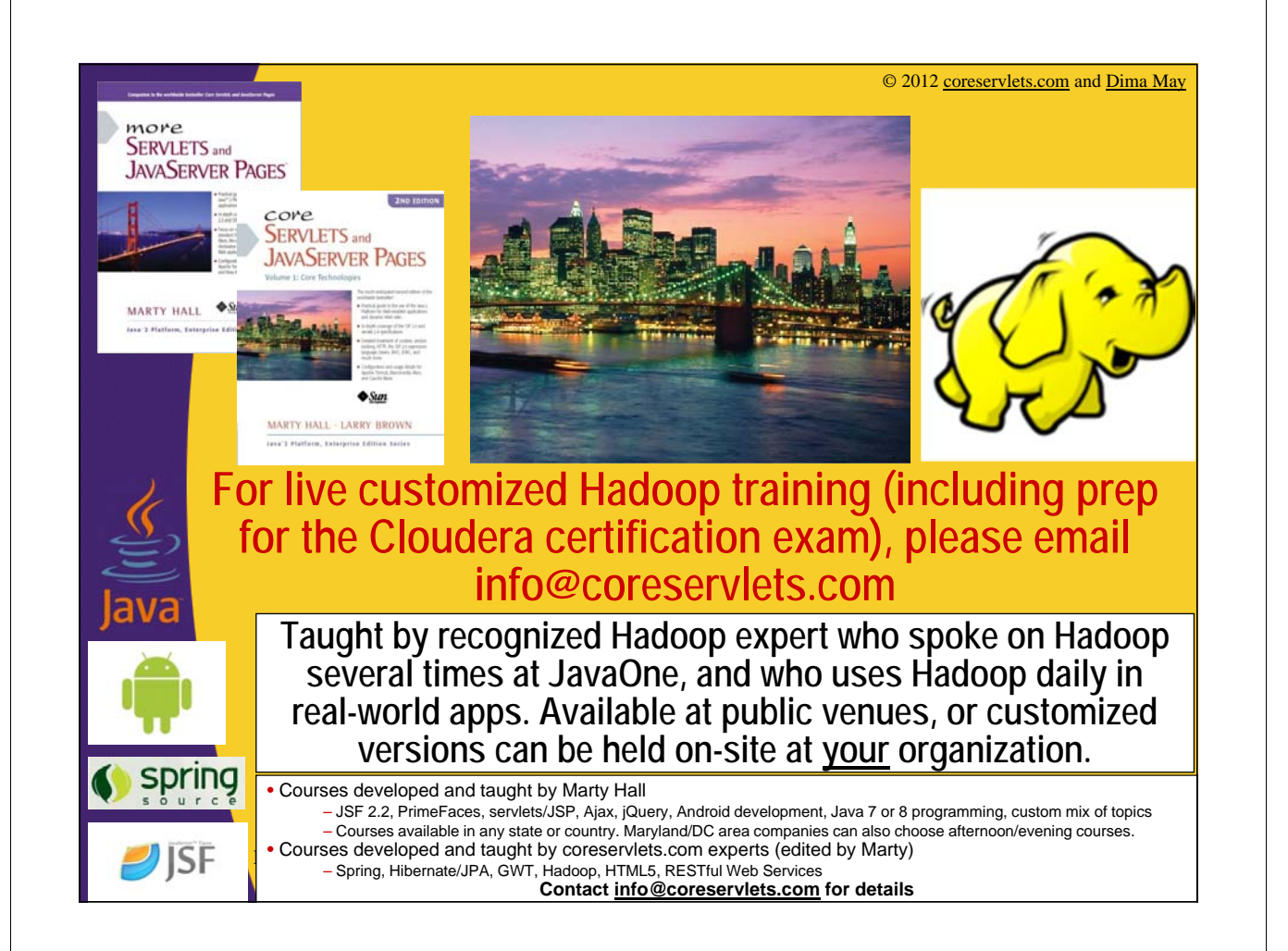

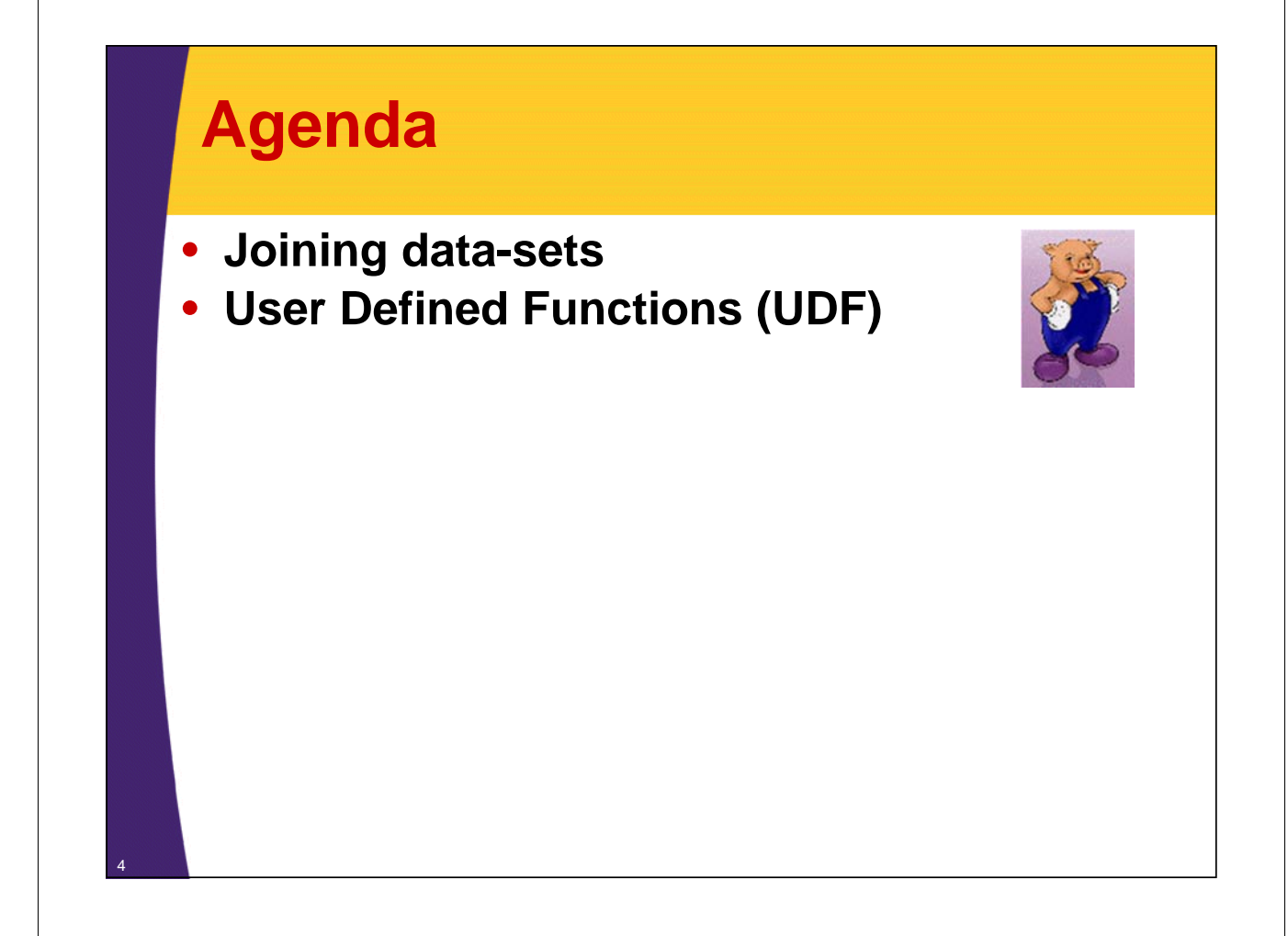

### **Joins Overview**

- **Critical Tool for Data Processing**
- **Will probably be used in most of your Pig scripts**
- **Pigs supports**
	- Inner Joins
	- Outer Joins
	- Full Joins

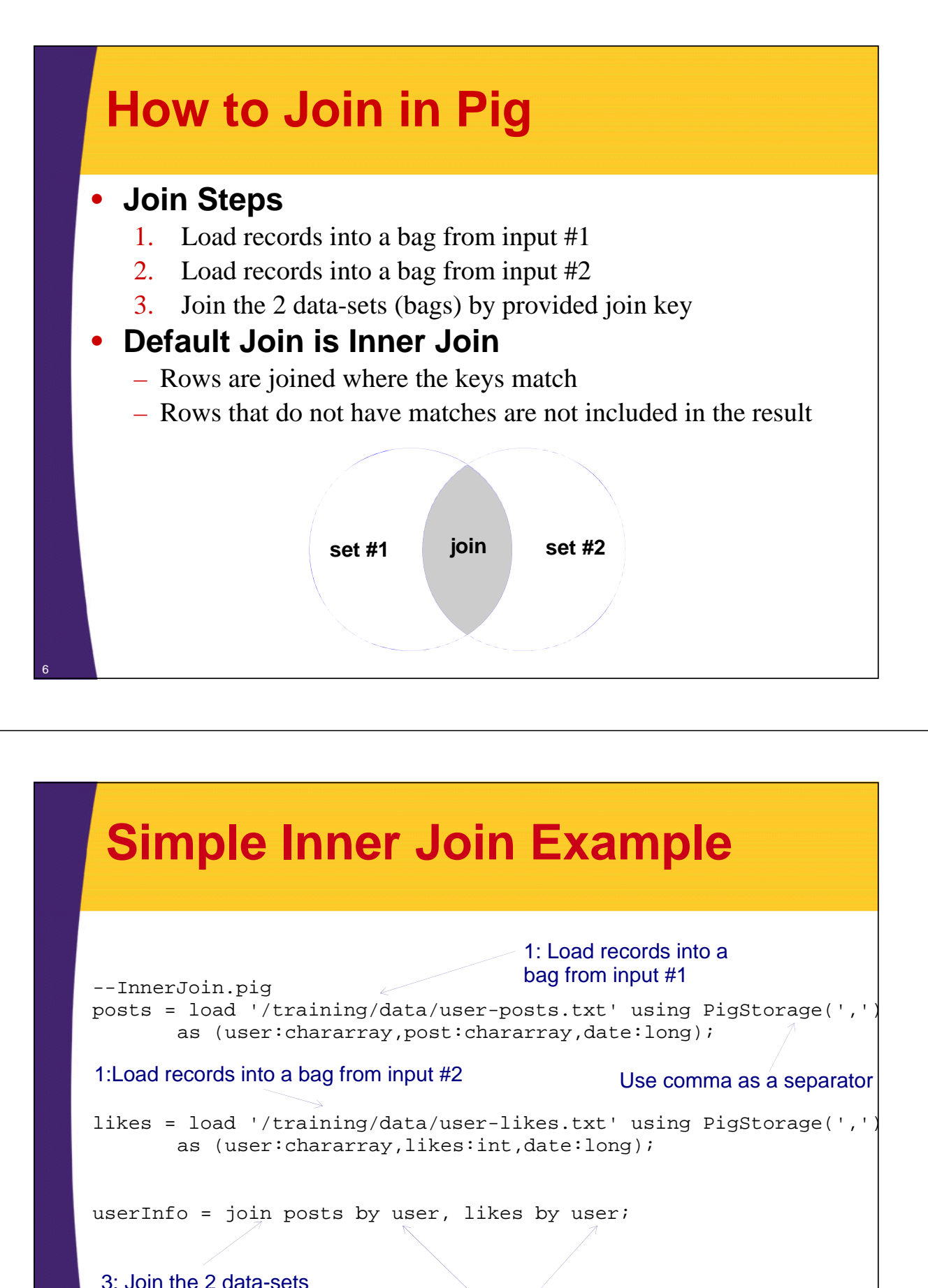

dump userInfo;

When a key is equal in both data-sets then the rows are joined into a new single row; In this case when user name is equal

### **Execute InnerJoin.pig**

\$ hdfs dfs -cat /training/data/user-posts.txt **user1,Funny Story,1343182026191 user2,Cool Deal,1343182133839 user4,Interesting Post,1343182154633 user5,Yet Another Blog,13431839394**

\$ hdfs dfs -cat /training/data/user-likes.txt **user1,12,1343182026191 user2,7,1343182139394 user3,0,1343182154633 user4,50,1343182147364**

**\$ pig \$PLAY\_AREA/pig/scripts-samples/InnerJoin.pig (user1,Funny Story,1343182026191,user1,12,1343182026191) (user2,Cool Deal,1343182133839,user2,7,1343182139394) (user4,Interesting Post,1343182154633,user4,50,1343182147364)**

> user1, user2 and user4 are id that exist in both data-sets; the values for these records have been joined.

### **Field Names After Join**

- **Join re-uses the names of the input fields and prepends the name of the input bag**
	- $$

8

```
grunt> describe posts;
posts: {user: chararray,post: chararray,date: long}
grunt> describe likes;
likes: {user: chararray,likes: int,date: long}
grunt> describe userInfo;
UserInfo: {
      posts::user: chararray,
      posts::post: chararray,
      posts::date: long,
      likes::user: chararray,
      likes::likes: int,
      likes::date: long}
                                    Schema of the resulting Bag
                                    Fields that were joined 
                                    from 'posts' bag
                                    Fields that were joined 
                                    from 'likes' bag
```
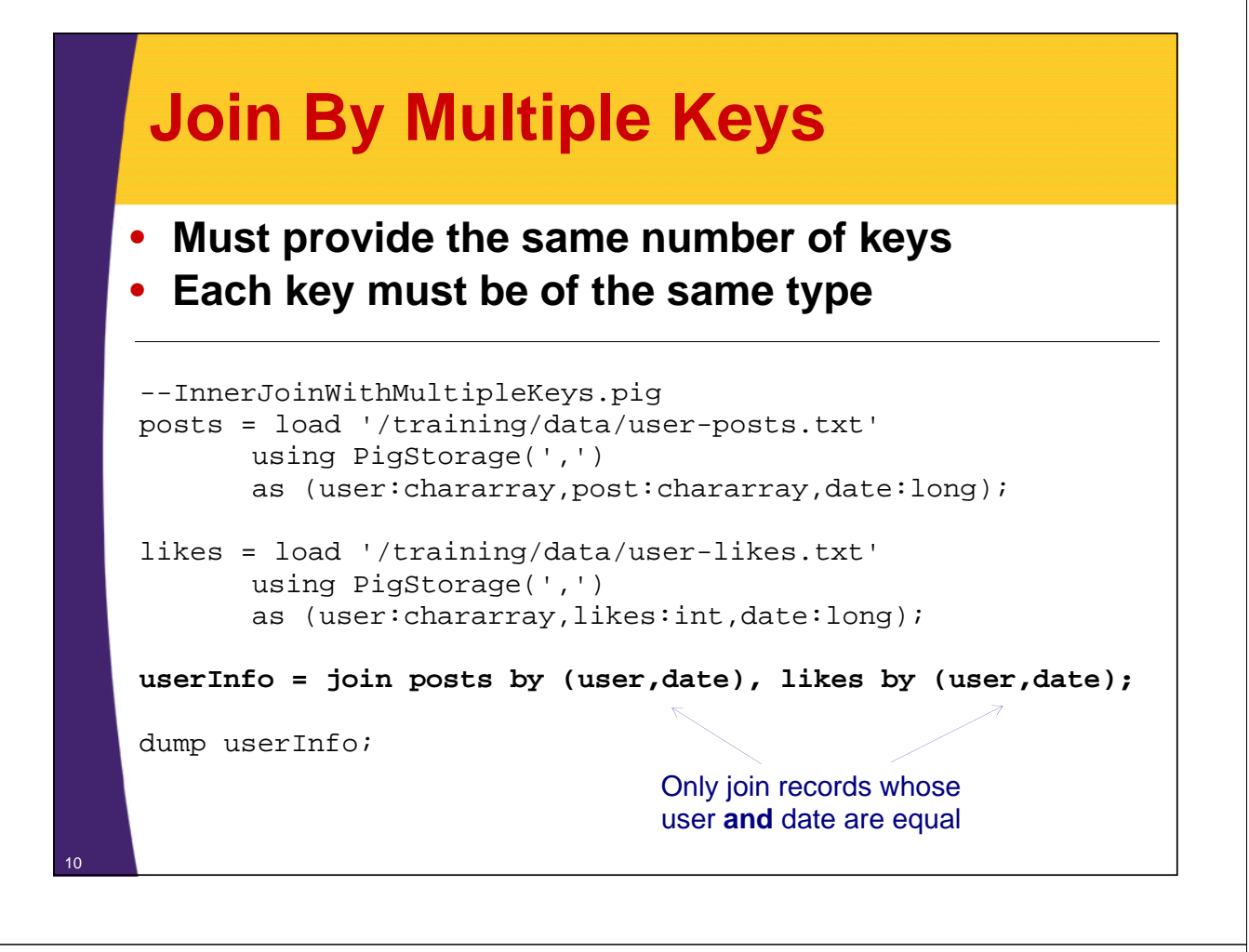

### **Execute InnerJoinWithMultipleKeys.pig**

```
$ hdfs dfs -cat /training/data/user-posts.txt
user1,Funny Story,1343182026191
user2,Cool Deal,1343182133839
user4,Interesting Post,1343182154633
user5,Yet Another Blog,13431839394
```

```
$ hdfs dfs -cat /training/data/user-likes.txt
user1,12,1343182026191
user2,7,1343182139394
user3,0,1343182154633
User4,50,1343182147364
```
**\$ pig \$PLAY\_AREA/pig/scripts/InnerJoinWithMultipleKeys.pig** (user1,Funny Story,1343182026191,user1,12,1343182026191)

> There is only 1 record in each data-set where both user and date are equal

### **Outer Join** 12 • **Records which will not join with the 'other' record-set are still included in the result Left Outer** – Records from the first data-set are included whether they have a match or not. Fields from the unmatched (second) bag are set to null. **Right Outer** – The opposite of Left Outer Join: Records from the second data-set are included no matter what. Fields from the unmatched (first) bag are set to null. **Full Outer** – Records from both sides are included. For unmatched records the fields from the 'other' bag are set to null.

### **Left Outer Join Example**

```
--LeftOuterJoin.pig
posts = load '/training/data/user-posts.txt'
       using PigStorage(',')
       as (user:chararray,post:chararray,date:long);
likes = load '/training/data/user-likes.txt'
       using PigStorage(',')
       as (user:chararray,likes:int,date:long);
userInfo = join posts by user left outer, likes by user;
dump userInfo;
                             Records in the posts bag will be in the 
                             result-set even if there isn't a match 
                             by user in the likes bag
```
### **Execute LeftOuterJoin.pig**

\$ hdfs dfs -cat /training/data/user-posts.txt **user1,Funny Story,1343182026191 user2,Cool Deal,1343182133839 user4,Interesting Post,1343182154633 user5,Yet Another Blog,13431839394**

\$ hdfs dfs -cat /training/data/user-likes.txt **user1,12,1343182026191 user2,7,1343182139394 user3,0,1343182154633 User4,50,1343182147364**

#### \$ **pig \$PLAY\_AREA/pig/scripts/LeftOuterJoin.pig**

(user1,Funny Story,1343182026191,user1,12,1343182026191) (user2,Cool Deal,1343182133839,user2,7,1343182139394) (user4,Interesting Post,1343182154633,user4,50,1343182147364) (user5,Yet Another Blog,13431839394,,,)

> User5 is in the posts data-set but NOT in the likes data-set

### **Right Outer and Full Join**

```
--RightOuterJoin.pig
posts = LOAD '/training/data/user-posts.txt'
      USING PigStorage(',')
      AS (user:chararray,post:chararray,date:long);
likes = LOAD '/training/data/user-likes.txt'
      USING PigStorage(',')
      AS (user:chararray,likes:int,date:long);
userInfo = JOIN posts BY user RIGHT OUTER, likes BY user;
DUMP userInfo;
--FullOuterJoin.pig
posts = LOAD '/training/data/user-posts.txt'
      USING PigStorage(',')
      AS (user:chararray,post:chararray,date:long);
likes = LOAD '/training/data/user-likes.txt'
      USING PigStorage(',')
      AS (user:chararray, likes:int, date:long);
userInfo = JOIN posts BY user FULL OUTER, likes BY user;
DUMP userInfo;
```
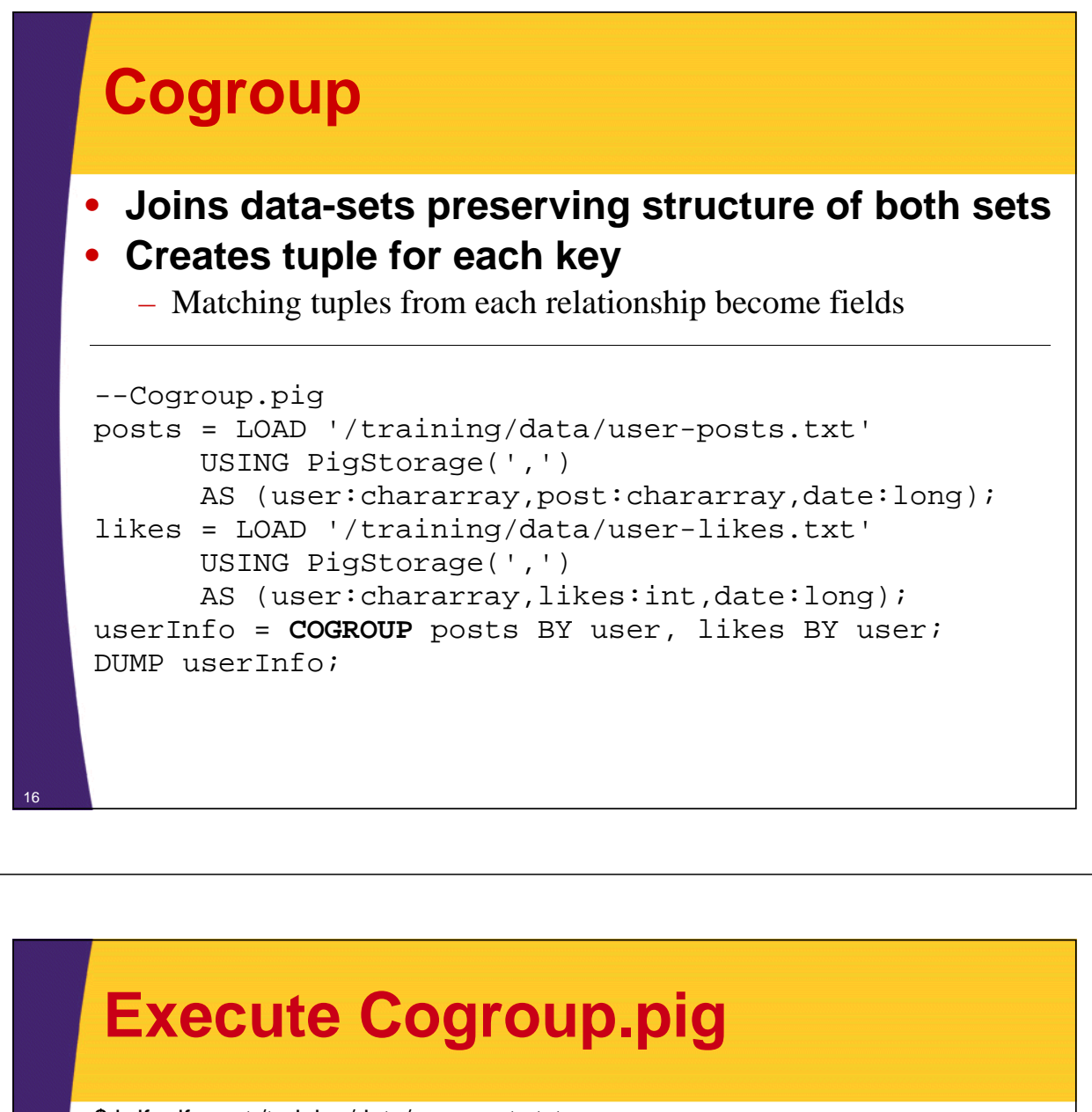

\$ hdfs dfs -cat /training/data/user-posts.txt **user1,Funny Story,1343182026191 user2,Cool Deal,1343182133839 user4,Interesting Post,1343182154633 user5,Yet Another Blog,13431839394**

\$ hdfs dfs -cat /training/data/user-likes.txt **user1,12,1343182026191 user2,7,1343182139394 user3,0,1343182154633 User4,50,1343182147364**

\$ pig \$PLAY\_AREA/pig/scripts/Cogroup.pig **(user1,{(user1,Funny Story,1343182026191)},{(user1,12,1343182026191)}) (user2,{(user2,Cool Deal,1343182133839)},{(user2,7,1343182139394)}) (user3,{},{(user3,0,1343182154633)}) (user4,{(user4,Interesting Post,1343182154633)},{(user4,50,1343182147364)}) (user5,{(user5,Yet Another Blog,13431839394)},{})**

Tuple per key First field is a bag which came from posts bag (first dataset); second bag is from the likes bag (second data-set)

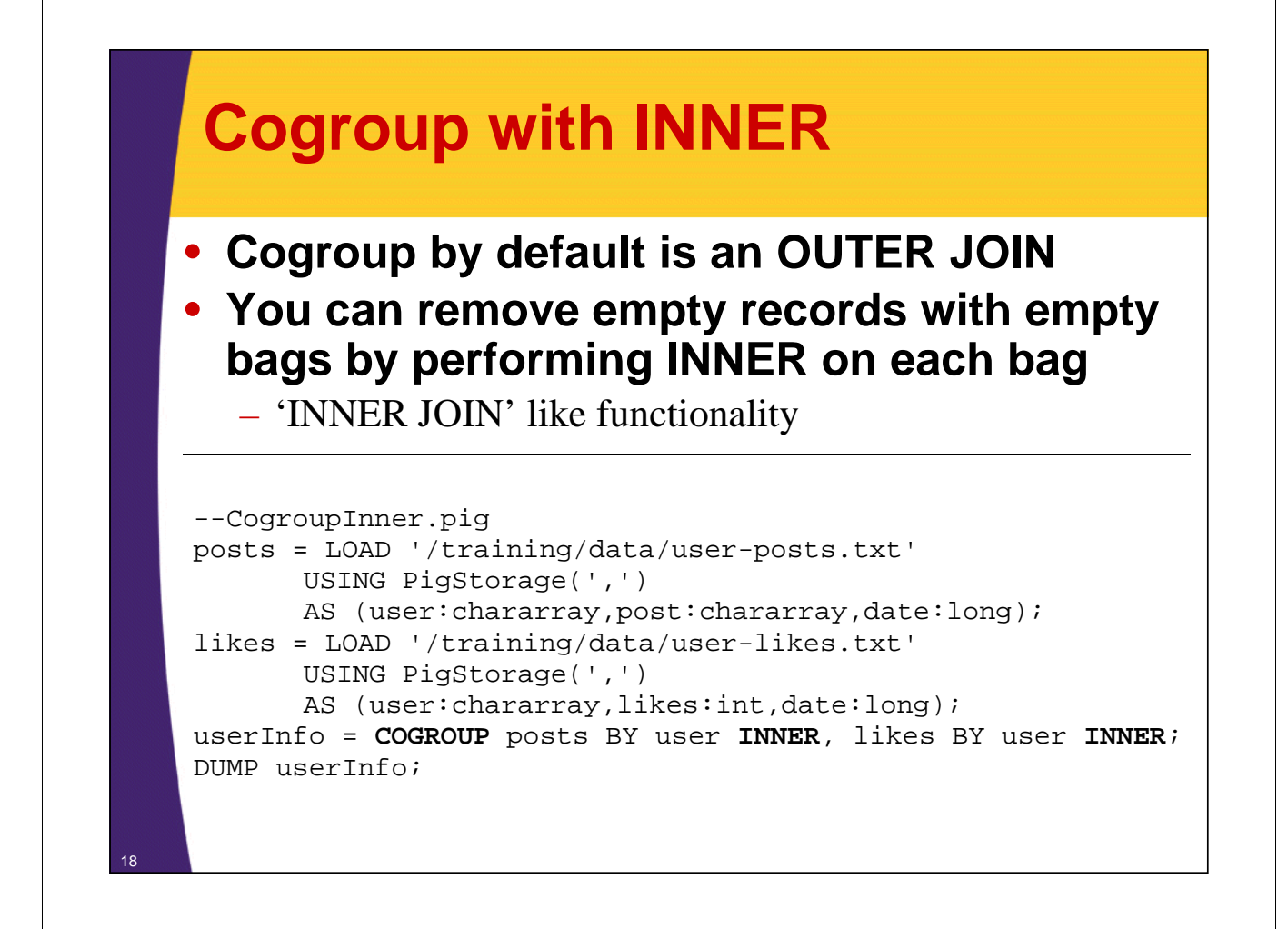

### **Execute CogroupInner.pig**

\$ hdfs dfs -cat /training/data/user-posts.txt **user1,Funny Story,1343182026191 user2,Cool Deal,1343182133839 user4,Interesting Post,1343182154633 user5,Yet Another Blog,13431839394**

\$ hdfs dfs -cat /training/data/user-likes.txt **user1,12,1343182026191 user2,7,1343182139394 user3,0,1343182154633 User4,50,1343182147364**

\$ pig \$PLAY\_AREA/pig/scripts/CogroupInner.pig **(user1,{(user1,Funny Story,1343182026191)},{(user1,12,1343182026191)}) (user2,{(user2,Cool Deal,1343182133839)},{(user2,7,1343182139394)}) (user4,{(user4,Interesting Post,1343182154633)},{(user4,50,1343182147364)})**

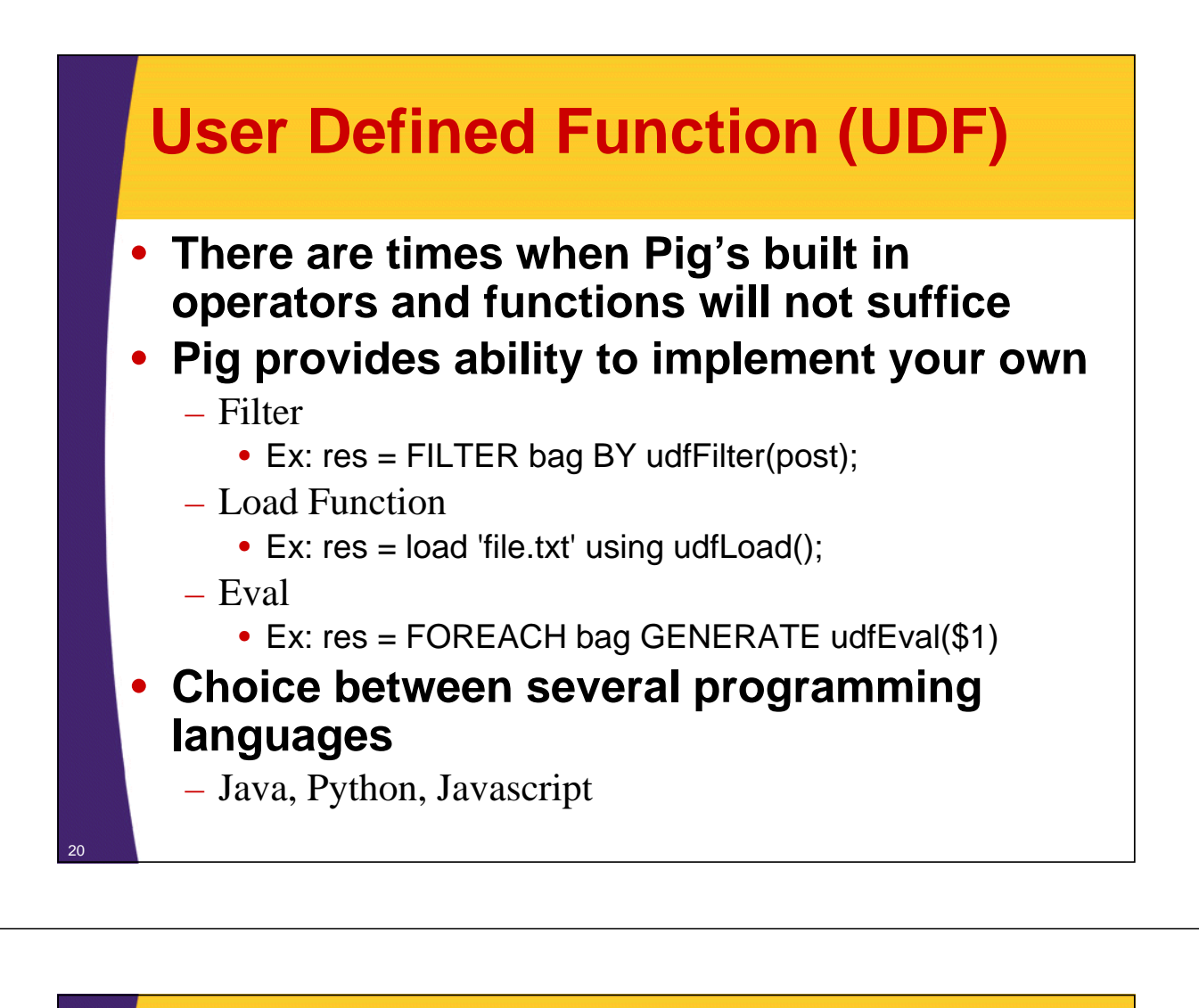

### **Implement Custom Filter Function**

• **Our custom filter function will remove records with the provided value of more than 15 characters**

– filtered = FILTER posts BY isShort(post);

#### • **Simple steps to implement a custom filter**

- 1. Extend FilterFunc class and implement exec method
- 2. Register JAR with your Pig Script
	- JAR file that contains your implementation
- 3. Use custom filter function in the Pig script

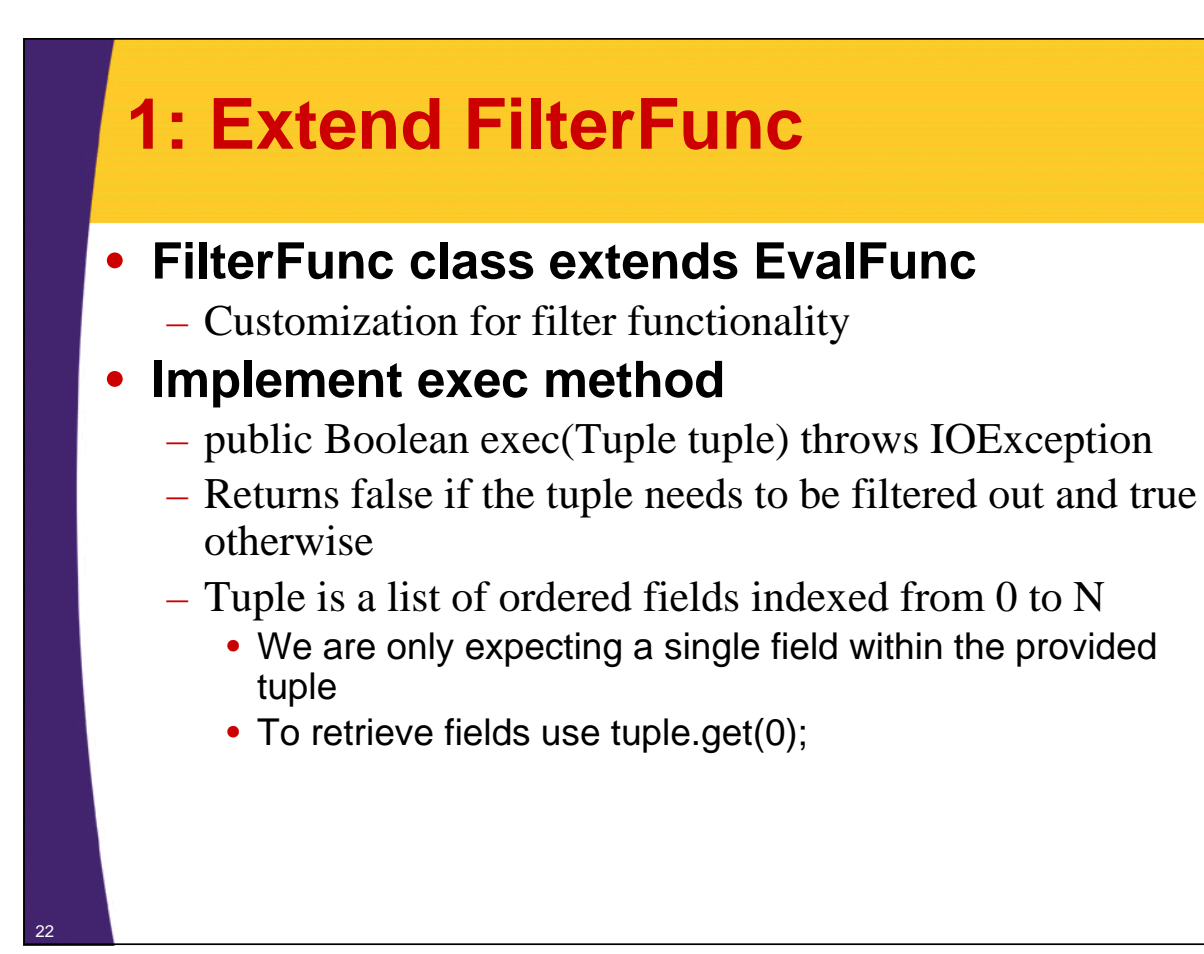

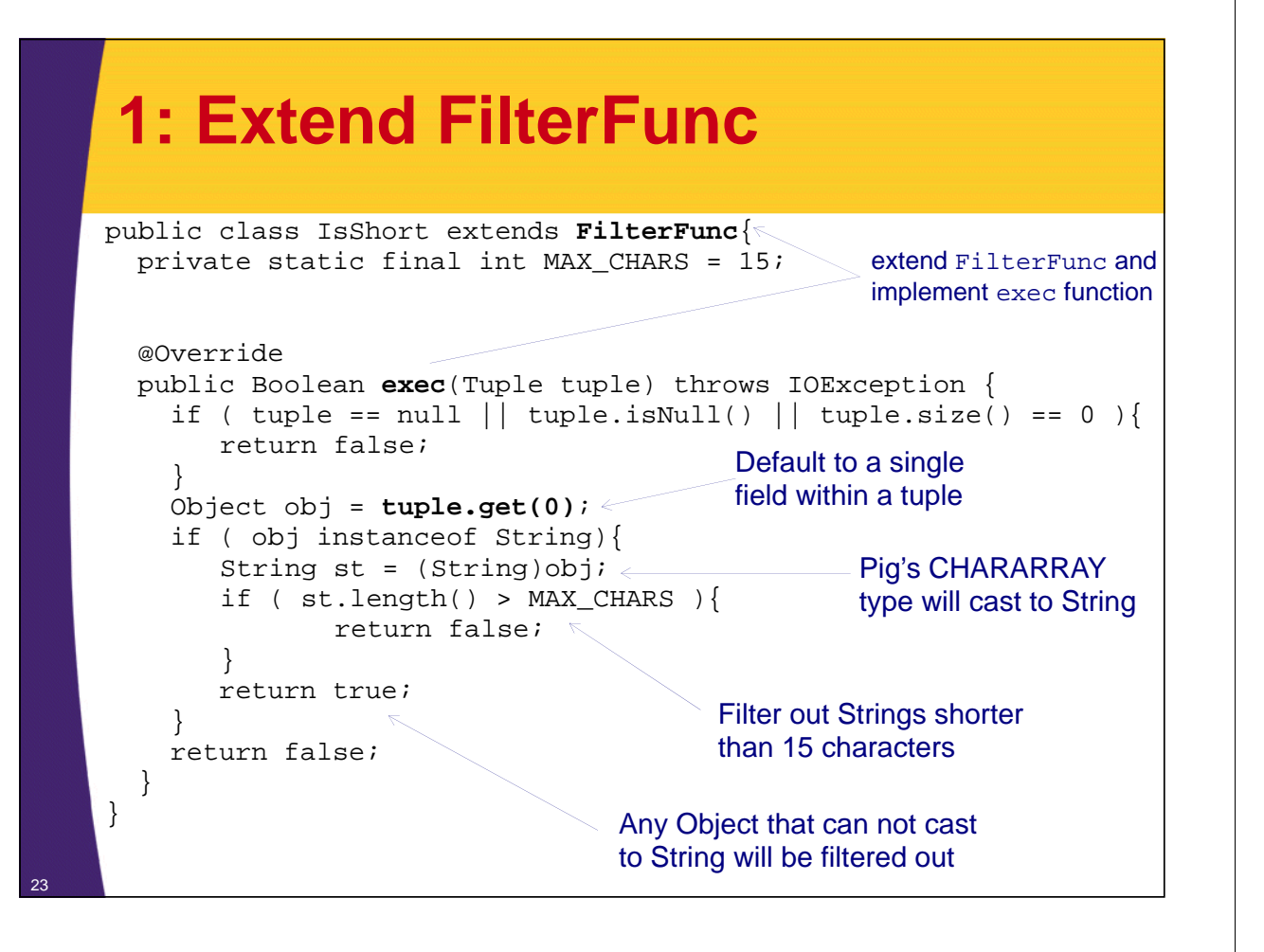

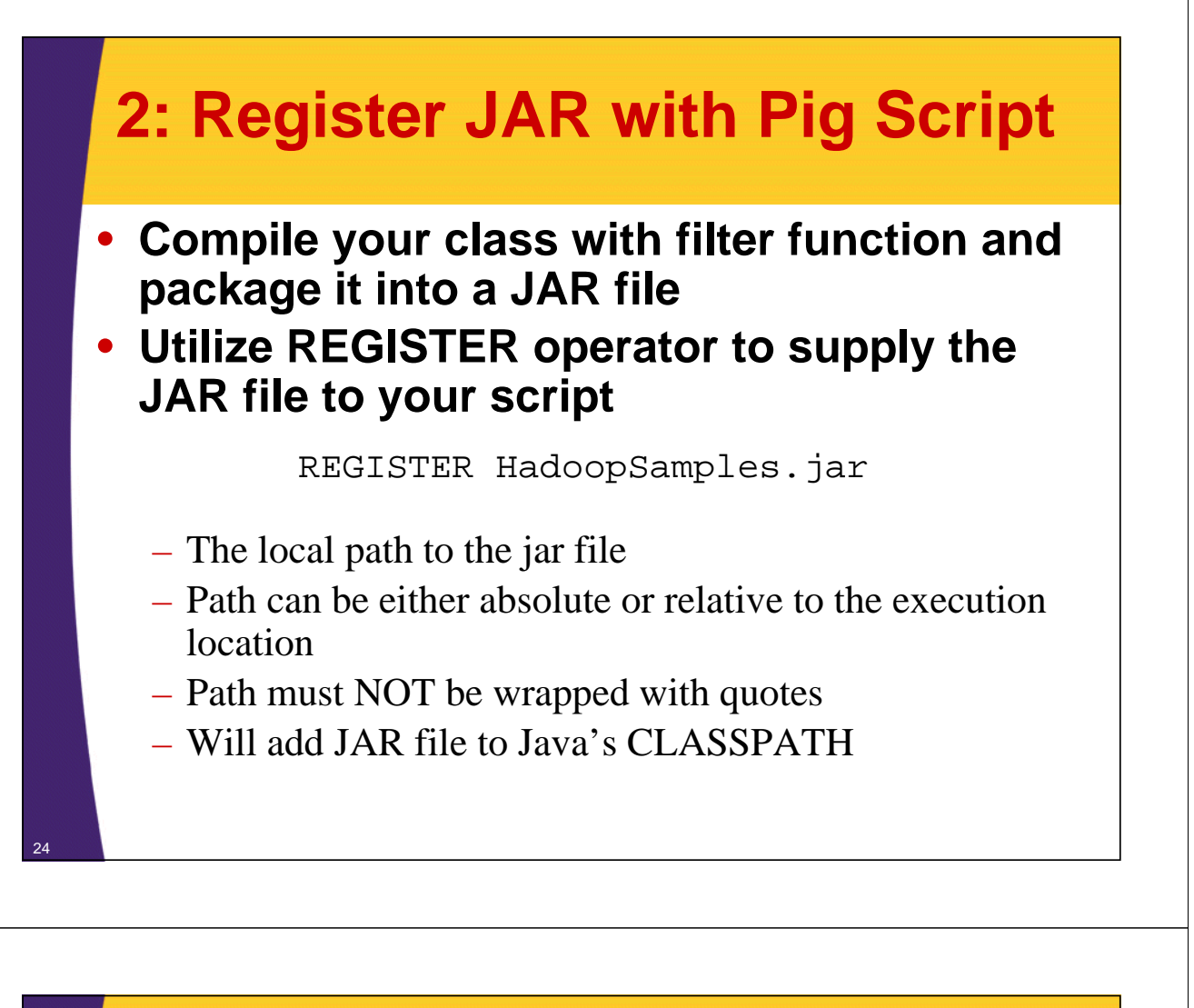

### **3: Use Custom Filter Function in the Pig Script**

• **Pig locates functions by looking on CLASSPATH for fully qualified class name**

filtered = FILTER posts BY pig.IsShort(post);

- **Pig will properly distribute registered JAR and add it to the CLASSPATH**
- **Can create an alias for your function using DEFINE operator**

```
DEFINE isShort pig.IsShort();
...
...
filtered = FILTER posts BY isShort(post);
...
```
#### **Script with Custom Function** --CustomFilter.pig REGISTER HadoopSamples.jar DEFINE isShort pig.IsShort(); posts = LOAD '/training/data/user-posts.txt' USING PigStorage(',') AS (user:chararray,post:chararray,date:long); filtered = FILTER posts BY isShort(post); dump filtered; Pig custom functions are packaged in the JAR and can be used in this script Create a short alias for your function Script defines a schema; post field will be of type chararray

### **Execute CustomFilter.pig**

\$ hdfs dfs -cat /training/data/user-posts.txt **user1,Funny Story,1343182026191 user2,Cool Deal,1343182133839 user4,Interesting Post,1343182154633 user5,Yet Another Blog,13431839394**

\$ pig pig/scripts/CustomFilter.pig **(user1,Funny Story,1343182026191) (user2,Cool Deal,1343182133839)**

> Posts whose length exceeds 15 characters have been filtered out

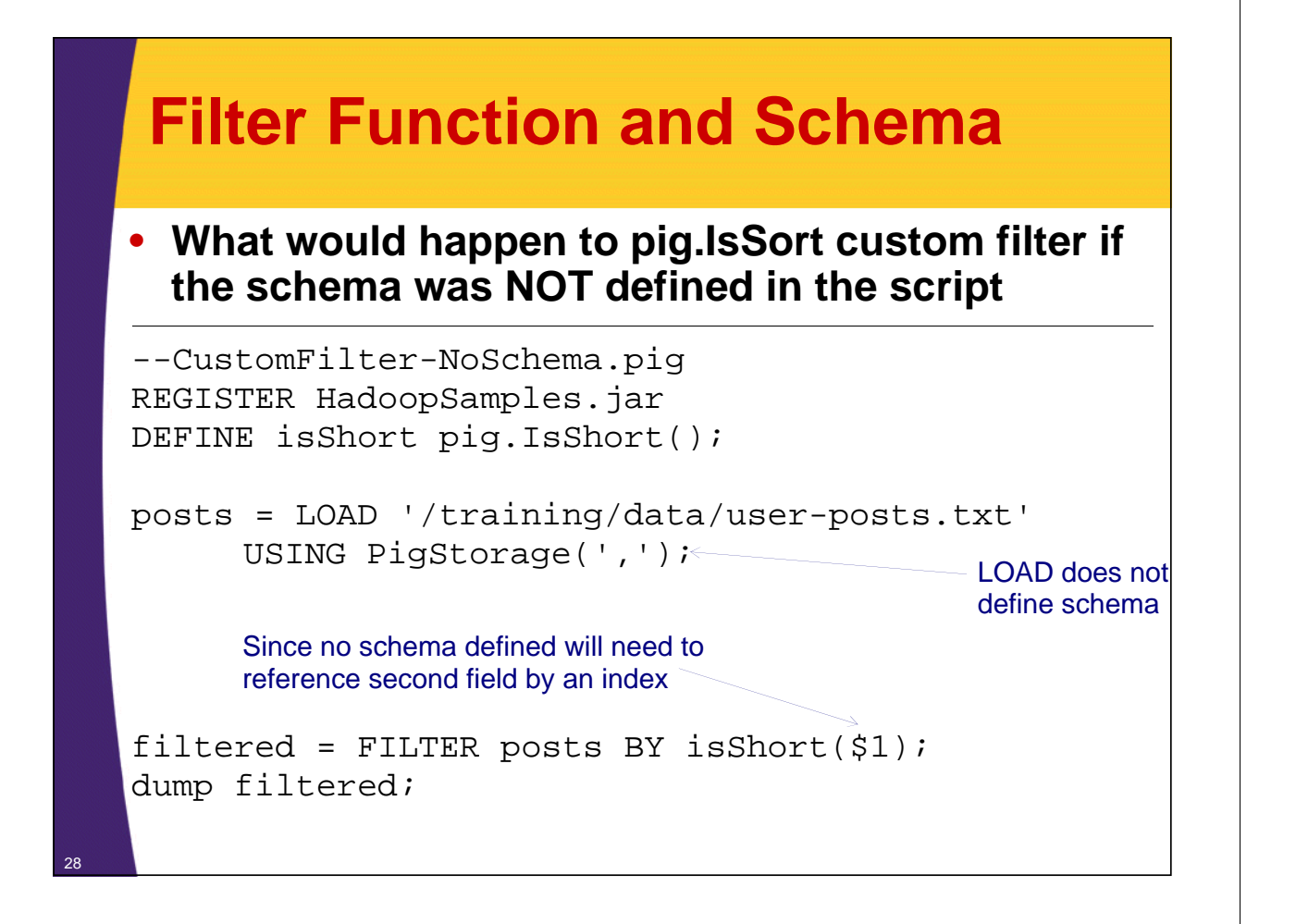

### **Execute CustomFilter-NoSchema.pig**

29

\$ hdfs dfs -cat /training/data/user-posts.txt **user1,Funny Story,1343182026191 user2,Cool Deal,1343182133839 user4,Interesting Post,1343182154633 user5,Yet Another Blog,13431839394**

\$ pig pig/scripts/CustomFilter-NoSchema.pig \$

#### **Why did CustomFilter-NoSchema.pig produce no results?**

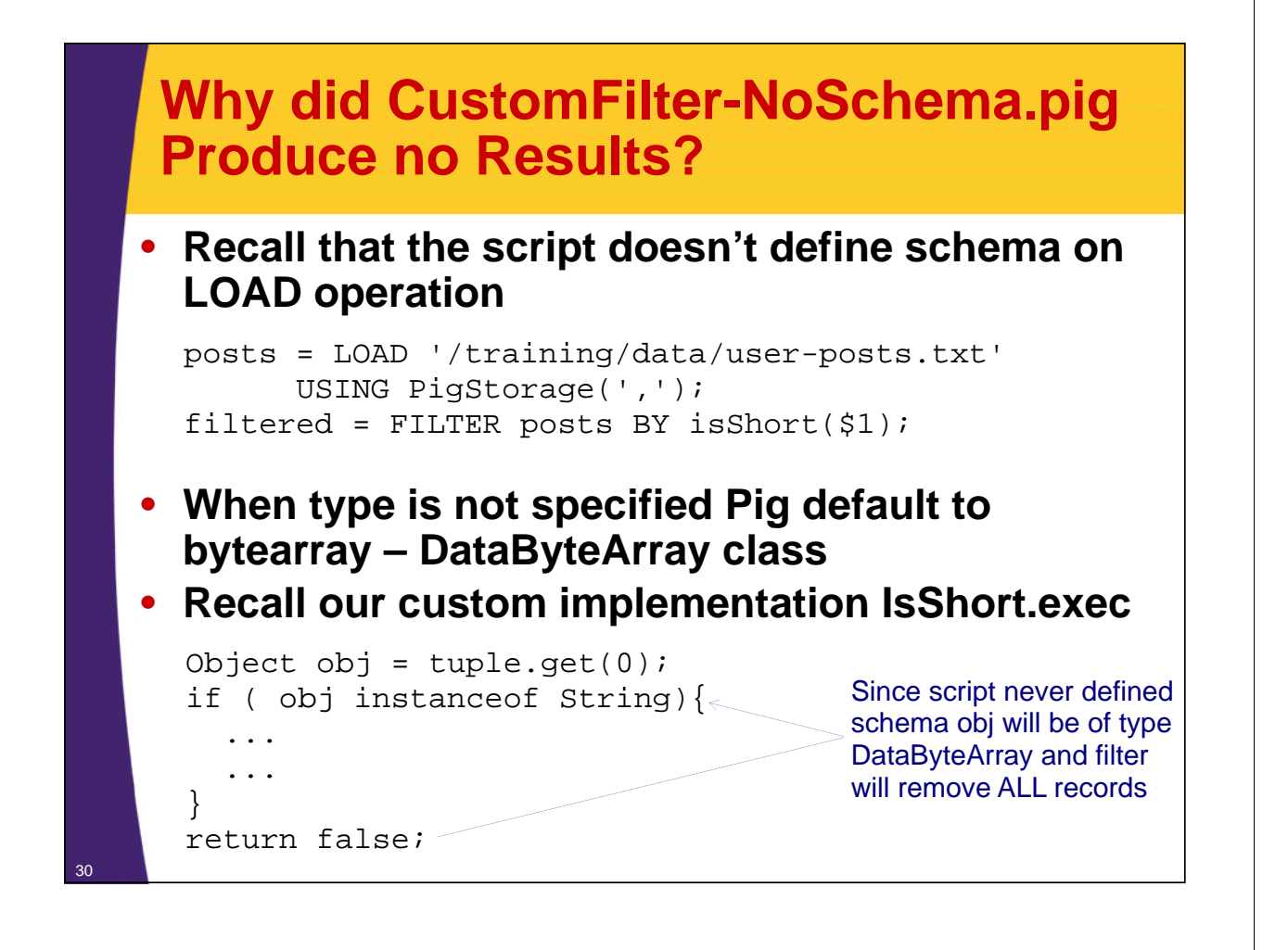

## **Make IsShort Function Type Aware**

• **Override getArgToFuncMapping method on EvalFunc, parent of FilterFunc**

- Specify expected type of the functions parameter(s)
- Method returns a List of User Defined Functions (UDF) specifications – FuncSpec objects
- Each object represents a parameter field
- In our case we just need to provide a single FuncSpec object to describe field's type

filtered = FILTER posts BY isShort(\$1);

FuncSpec object will describe function's parameter

### **GetArgToFuncMapping method of IsShortWithSchema.java**

@Override public List<FuncSpec> getArgToFuncMapping() throws FrontendException { List<FuncSpec> schemaSpec = new ArrayList<FuncSpec>(); FieldSchema fieldSchema = new FieldSchema( null, $\epsilon$ DataType.CHARARRAY); FuncSpec fieldSpec = new FuncSpec( this.getClass().getName(), < new Schema(fieldSchema)); schemaSpec.add(fieldSpec); return schemaSpec; } First argument is field alias and is ignored for type conversion Second argument is the type – CHARARRAY that will cast to String Returns FuncSpec object that describes metadata about each field Name of the function Schema for the function; in this case just one field

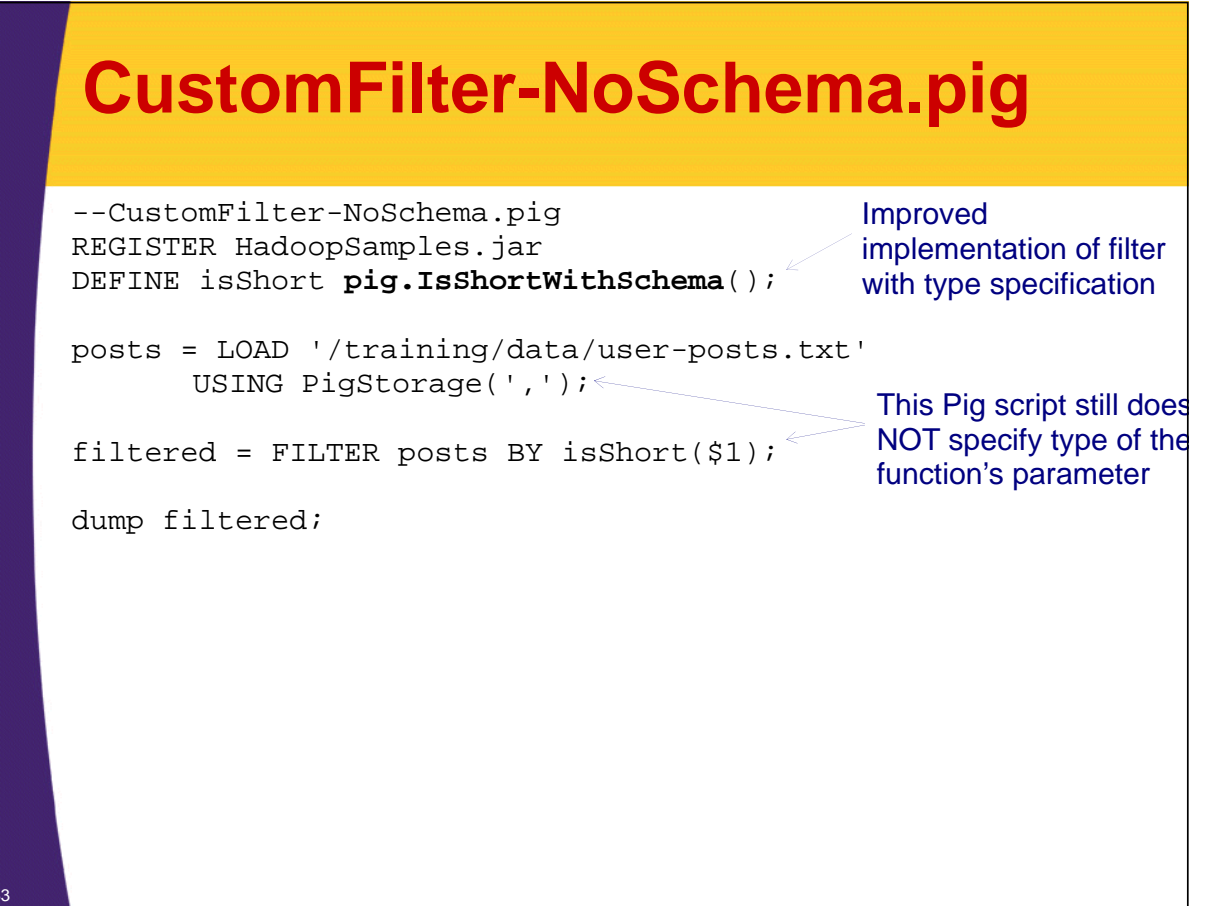

### **Execute CustomFilter-NoSchema.pig**

34

\$ hdfs dfs -cat /training/data/user-posts.txt **user1,Funny Story,1343182026191 user2,Cool Deal,1343182133839 user4,Interesting Post,1343182154633 user5,Yet Another Blog,13431839394**

\$ pig pig/scripts/CustomFilter-WithSchema.pig **(user1,Funny Story,1343182026191) (user2,Cool Deal,1343182133839)**

> Improved implementation specified the parameter type to be CHARARRAY which will then cast to String type

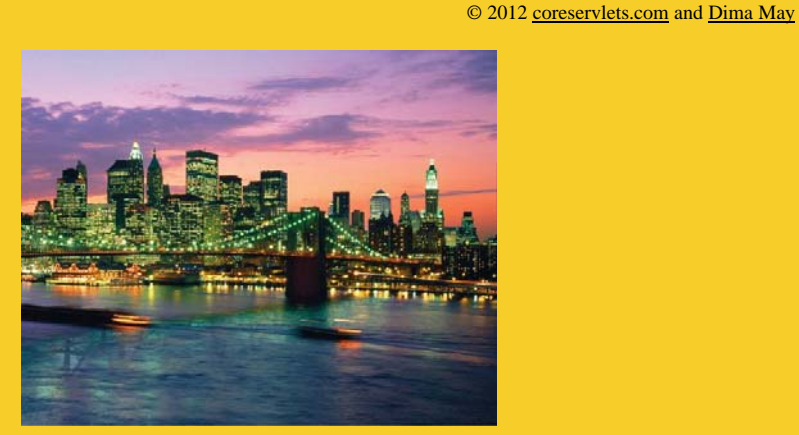

# **Wrap-Up**

**Customized Java EE Training: http://courses.coreservlets.com/** Hadoop, Java, JSF 2, PrimeFaces, Servlets, JSP, Ajax, jQuery, Spring, Hibernate, RESTful Web Services, Android.

Developed and taught by well-known author and developer. At public venues or onsite at *your* location.

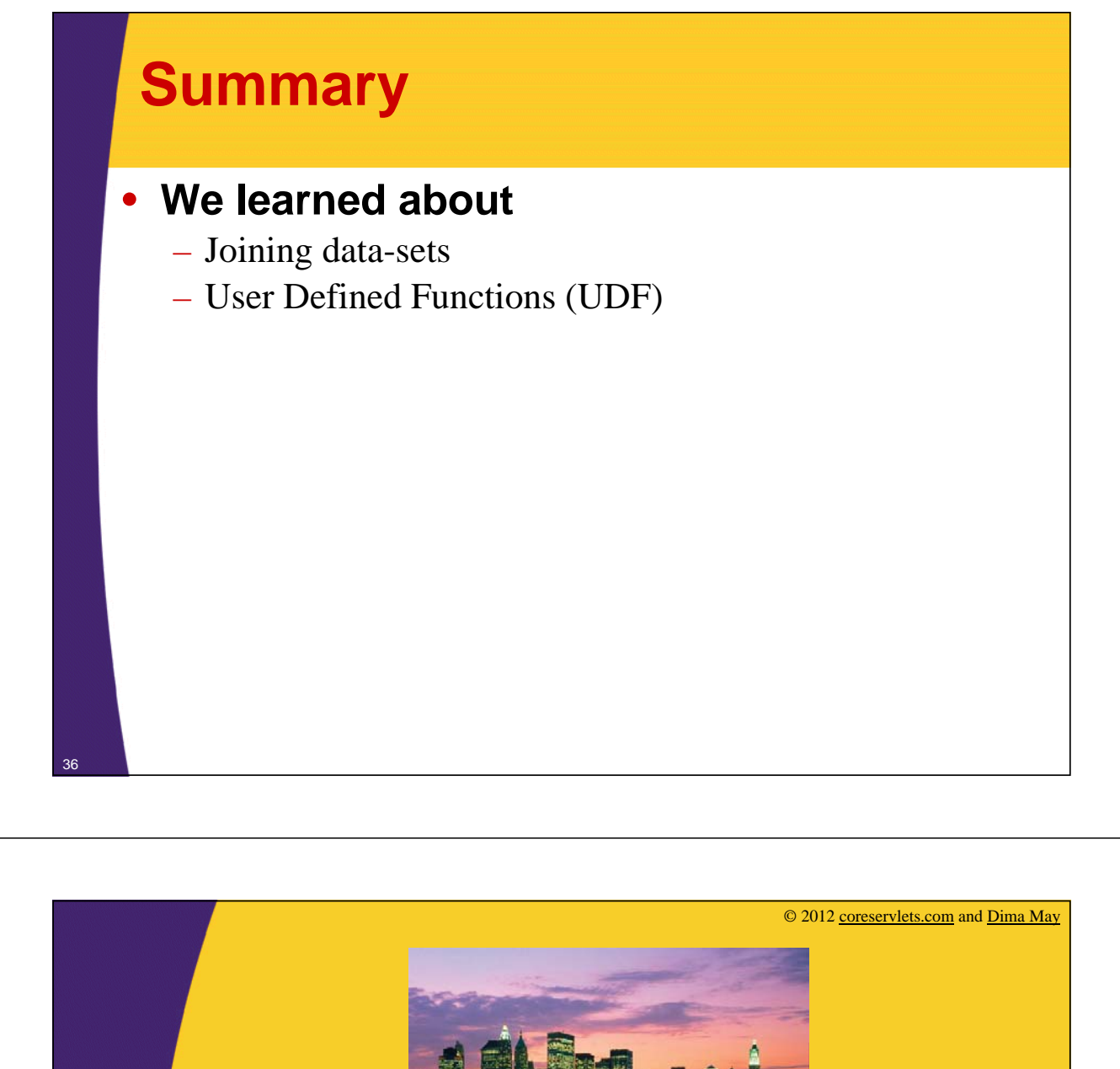

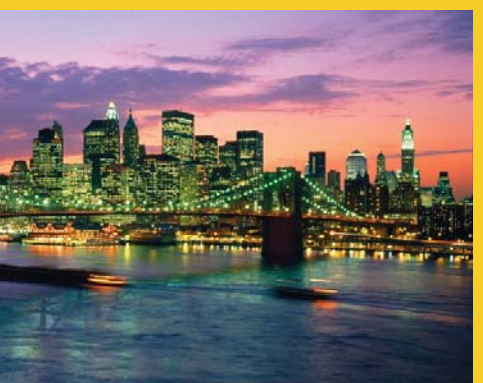

# **Questions?**

**More info:** http://www.coreservlets.com/hadoop-tutorial/ – Hadoop programming tutorial http://courses.coreservlets.com/hadoop-training.html – Customized Hadoop training courses, at public venues or onsite at *your* organization http://courses.coreservlets.com/Course-Materials/java.html – General Java programming tutorial http://www.coreservlets.com/java-8-tutorial/ – Java 8 tutorial http://www.coreservlets.com/JSF-Tutorial/jsf2/ – JSF 2.2 tutorial http://www.coreservlets.com/JSF-Tutorial/primefaces/ – PrimeFaces tutorial

http://coreservlets.com/ - JSF 2, PrimeFaces, Java 7 or 8, Ajax, jQuery, Hadoop, RESTful Web Services, Android, HTML5, Spring, Hibernate, Servlets, JSP, GWT, and other Java EE training

**Customized Java EE Training: http://courses.coreservlets.com/** Hadoop, Java, JSF 2, PrimeFaces, Servlets, JSP, Ajax, jQuery, Spring, Hibernate, RESTful Web Services, Android. Developed and taught by well-known author and developer. At public venues or onsite at *your* location.